## **Εργαστήριο #7: Έξτρα άσκηση**

Γράψτε ένα πρόγραμμα στο οποίο διαβάζετε μια πρόταση και την επεξεργάζεστε ανάλογα με τα ορίσματα του προγράμματος.

- Ορίστε ένα πίνακα χαρακτήρων, έστω sentence, μεγέθους MAX\_SIZE (ορίστε το ως 100).
- Ελέγξτε αν έχει δοθεί ακριβώς ένα όρισμα προγράμματος πέρα του εκτελέσιμου και αν πρόκειται για το -i ή το -c. Αν όχι, εκτυπώστε το μήνυμα <mark>"Wrong args.\n"</mark> και τερματίστε το πρόγραμμα.
- Διαβάστε από το πληκτρολόγιο μια πρόταση με χρήση της εντολής fgets(sentence, MAX\_SIZE, stdin); Η συνάρτηση fgets ορίζεται στη βιβλιοθήκη stdio. Διαβάστε το manual για το τι ακριβώς κάνει / πως χρησιμοποιείται.
- Στην περίπτωση που έχει δοθεί ως όρισμα το -i
	- a) Εκτυπώστε το μήνυμα <mark>"Ints:\n"</mark> και διαβάστε δύο ακεραίους, έστω pos1, pos2 που δίνονται με ένα κενό ανάμεσά τους. Εάν οποιαδήποτε από τις τιμές pos1, pos2 δεν αντιστοιχεί σε θέση χαρακτήρα εντός της συμβολοσειράς που είναι αποθηκευμένη στο sentence, ή η δεύτερη τιμή δεν είναι μεγαλύτερη της πρώτης, τότε εκτυπώστε το μήνυμα  $"$ Out of bounds. \n" και επαναλάβετε το βήμα (α).
	- b) Εκτυπώστε το μήνυμα <mark>"Char: \n"</mark> και διαβάστε ένα χαρακτήρα
	- c) Διαφορετικά, καλέστε μια συνάρτηση με κατάλληλες παραμέτρους η οποία μεταβάλει όλους τους χαρακτήρες της sentence ως εξής:
		- i) Θέτει δύο δείκτες προς τους χαρακτήρες της sentence που βρίσκονται στις θέσεις pos1 και pos2.
		- ii) **Χρησιμοποιώντας αποκλειστικά δείκτες (μη χρησιμοποιήσετε [ ])**, αντικαθιστά όλους τους χαρακτήρες ανάμεσα στις δύο θέσεις της sentence με τον χαρακτήρα που διαβάστηκε προηγουμένως (δεν γίνεται αντικατάσταση των χαρακτήρων που βρίσκονται τις θέσεις pos1 και pos2).
		- iii) Επιστρέφει το πλήθος των χαρακτήρων που αντικαταστάθηκαν.
	- d) Στη main, εκτυπώστε το μήνυμα <mark>"A S∖n"</mark> όπου A το πλήθος αντικαταστάσεων που έγιναν όπως αυτό επεστράφη από τη συνάρτηση, και S η sentence στη νέα της μορφή.
- Στην περίπτωση που έχει δοθεί ως όρισμα το -c
	- a) Σε επανάληψη μέχρι να γίνουν μηδέν αντικαταστάσεις:
		- i) Εκτυπώνει το μήνυμα <mark>"Chars:\n"</mark> και διαβάζει δύο χαρακτήρες που δίνονται με ένα κενό ανάμεσά τους.
		- ii) **Χρησιμοποιώντας αποκλειστικά δείκτες (μη χρησιμοποιήσετε [ ])**, αντικαθιστά κάθε εμφάνιση του πρώτου χαρακτήρα στη sentence με τον δεύτερο.
		- iii) Εκτυπώνει το μήνυμα <mark>A S</mark> όπου A το πλήθος αντικαταστάσεων που έγιναν και S η sentence.

## **Ενδεικτικές έξοδοι. Τα μηνύματα του προγράμματος εμφανίζονται με έγχρωμο φόντο.**

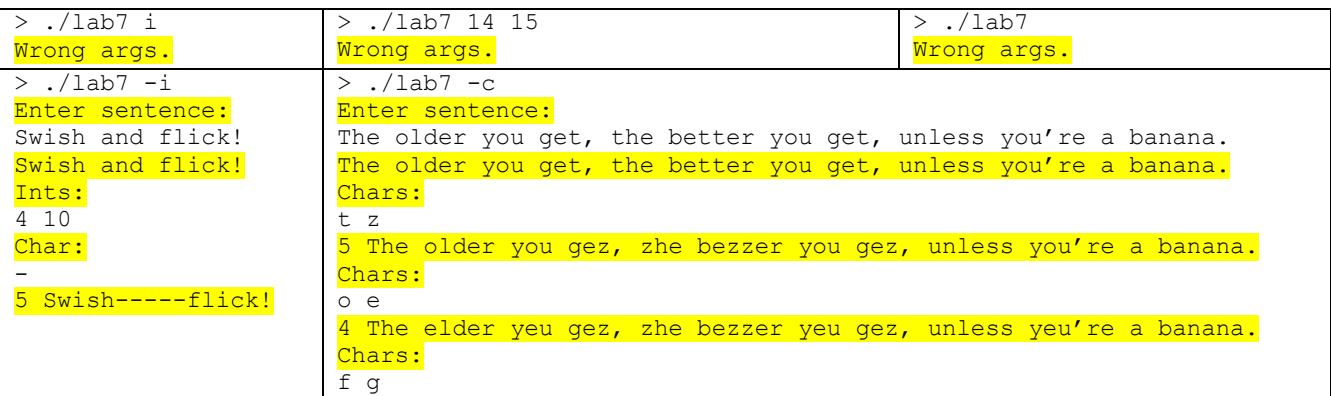